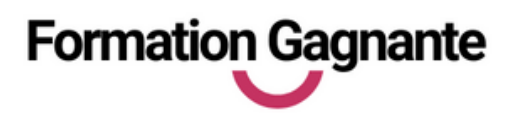

# **L ES BASES DE L ' I N FOR M ATIQUE 1 8 9 0**

## **PUBLIC**

Tout public débutant en informatique

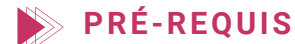

Aucun

## **EVALUATIONS**

- Test d'évaluation préalable
- Contrôles continus
- Passage des tests en ligne

# **DURÉE**

39 heures en centre et à distance

# **MOYENS PÉDAGOGIQUES**

- 12 heures de e-learning
- 27 heures en centre (4jours non consécutifs)
- 1 PC équipé Windows
- 1 connexion Internet

## **INSCRIPTION - FINANCEMENT**

Dates fixes : nous consulter

- CPF le délai est de quelques jours.
- Demandeurs d'emploi : nous pouvons établir une demande d'aide individuelle à la formation (AIF) : délai 2 semaines
- Pour tout autre financement : nous contacter.

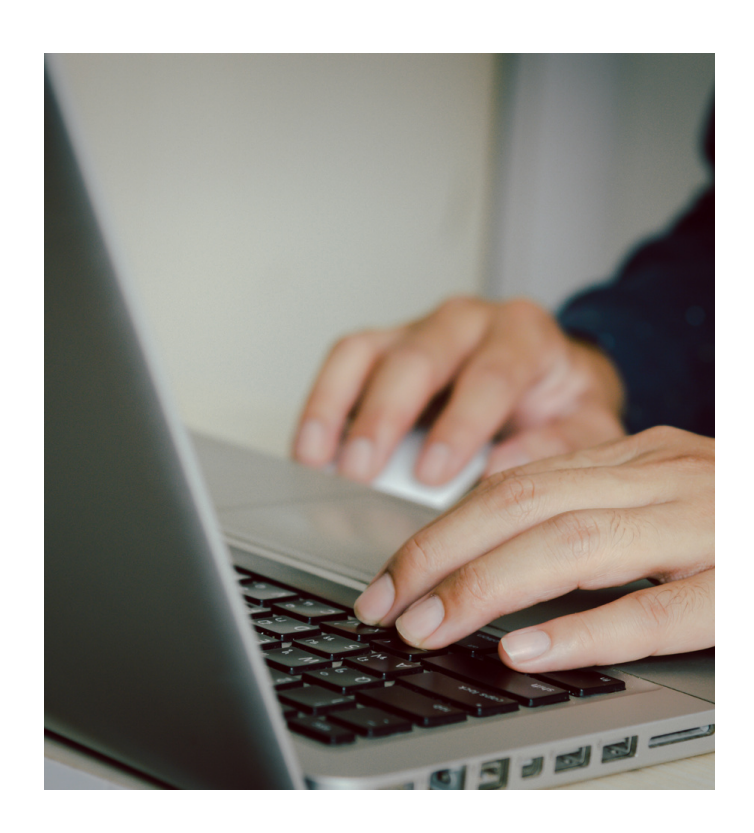

# **OBJ ECTI FS**

Pouvoir utiliser les fonctions de base d'un ordinateur

Savoir utiliser Internet et la messagerie

Savoir utiliser un traitement de texte

Accès aux personnes en situation de handicap : nous contacter

# **PROGRA M M E DE FOR M ATIO N**

#### **1. Les fonctions de bases de Windows**

- Manipuler les fenêtres
- Gérer les dossiers et fichiers
- o Reconnaitre les différents types de fichiers et comprendre les tailles
- Installer et désinstaller des logiciels ou périphériques
- Rechercher et utiliser les accessoires de Windows
- Sauvegarder les données sur un support externe ou interne

## **2. Navigation Internet et courrier électronique**

- Connaitre et paramétrer les principaux navigateurs (Edge, Chrome, Firefox…)
- Rechercher des informations par mots clés (Google)
- Utiliser les applications Google (drive, calendar, doc)
- Enregistrer et imprimer les résultats de recherche
- Enregistrer les favoris
- Accepter les cookies, mettre à jour les plugins…
- Télécharger des documents, logiciels ou applications
- Utiliser une application de Visio-conférence
- Gérer ses messages et pièces jointes (Webmail ou client de messagerie)

#### **3. Utilisation d'un traitement de texte**

- Créer un courrier ou document simple avec WORD
- o Insérer des images/formes

#### **Tarif : 1890€ TTC**

#### **Livrables :**

- Attestation de présence
- Attestation de fin de formation
- Tests de certification ENI